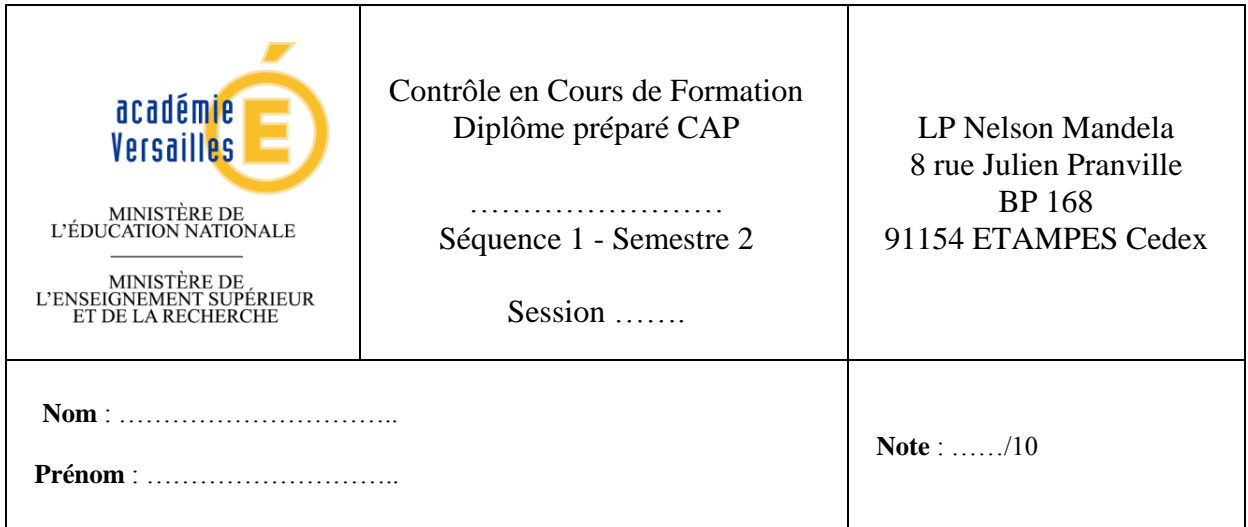

**Durée : 30 min Barème : 10 points**

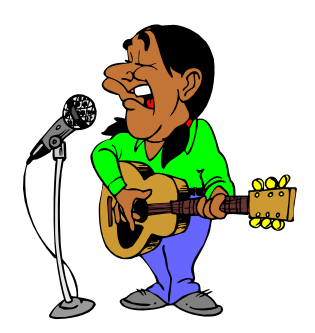

La clarté des raisonnements et la qualité de la rédaction interviendront dans l'appréciation des copies.

L'usage des calculatrices électroniques est autorisé.

L'examinateur intervient à la demande du candidat ou lorsqu'il le juge nécessaire.

On donne le tableau des notes et des fréquences qui correspondent aux six cordes d'une guitare classique.

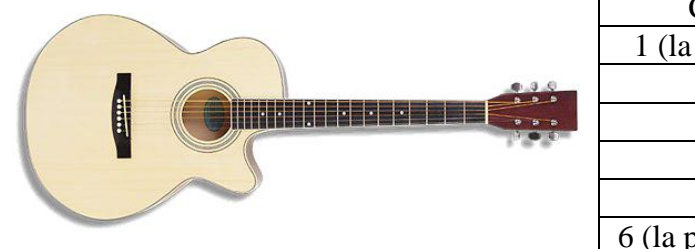

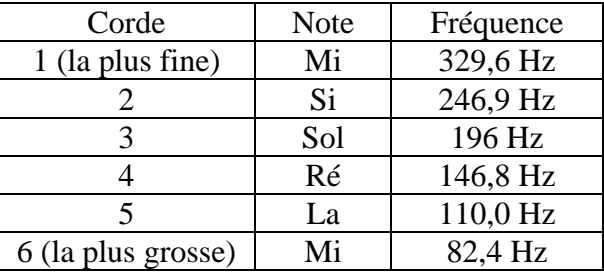

1) À l'aide du tableau précédent, **donner** la même note correspondant à deux cordes différentes d'une guitare classique.

………………………………………………………………………………………………….. 2) Si on double (×2) ou si on quadruple (×4) la fréquence d'un son joué, la note reste la même. En comparant les valeurs 82,4 Hz et 329,6 Hz, **cocher** la bonne réponse :

 $\Box$  329,6 est le double de 82,4  $\Box$  329,6 est le triple de 82,4  $\Box$  329,6 est le quadruple de 82,4

Pour accorder une guitare classique, on peut utiliser un diapason délivrant un La. On commence par accorder la 5ème corde (2ème en partant du haut) afin d'obtenir cette note.

### **Problématique**

**On cherche à connaître la fréquence du modèle de diapason mis à disposition (valeurs possibles : 110 Hz ; 220 Hz ; 440 Hz ; 880 Hz ;…) afin de savoir s'il délivre un La.**

3) **Proposer** un protocole expérimental permettant de déterminer la fréquence du son émis par le diapason en utilisant le matériel ci-dessous :

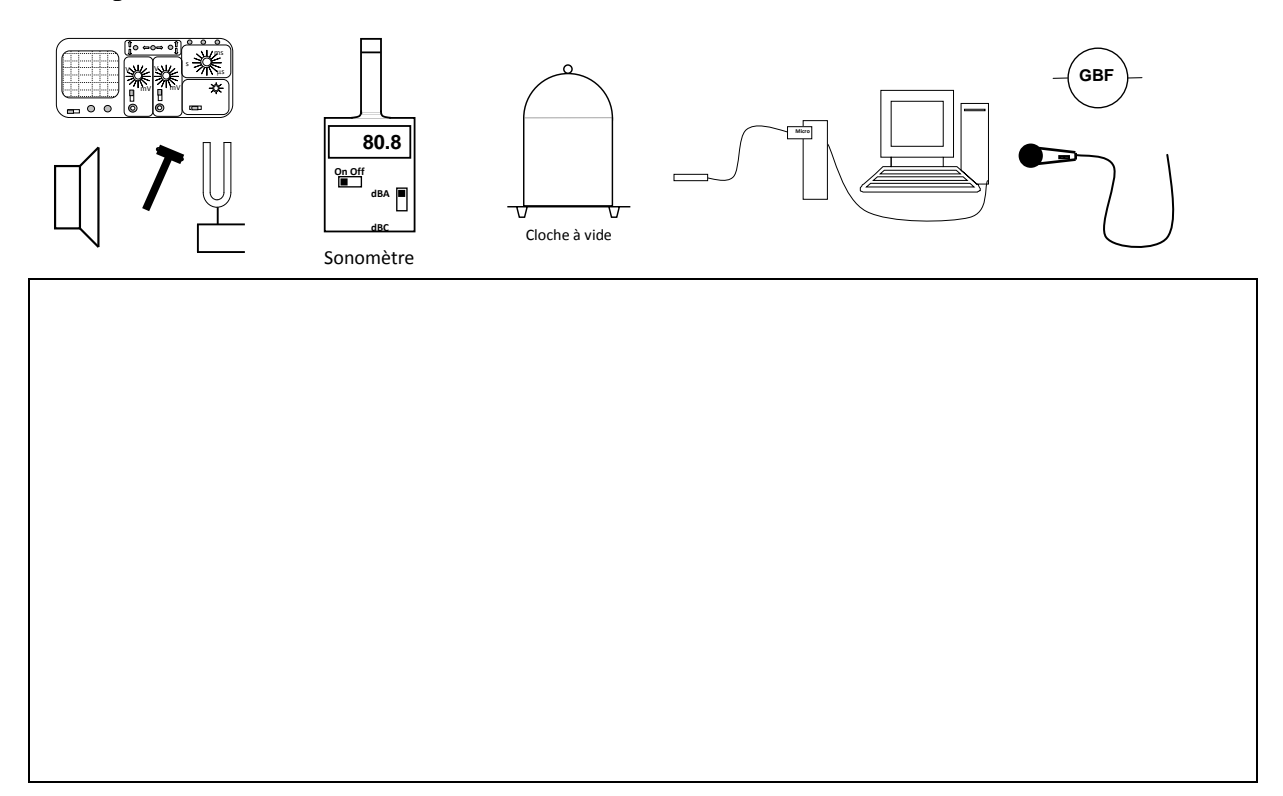

**APPEL n°1 :** Appeler l'examinateur pour lui proposer votre protocole.

4) a) **Ouvrir** le fichier [diapason.lab](http://maths-sciences.fr/documents/sujets-ccf/diapason.lab) puis **réaliser** le montage suivant :

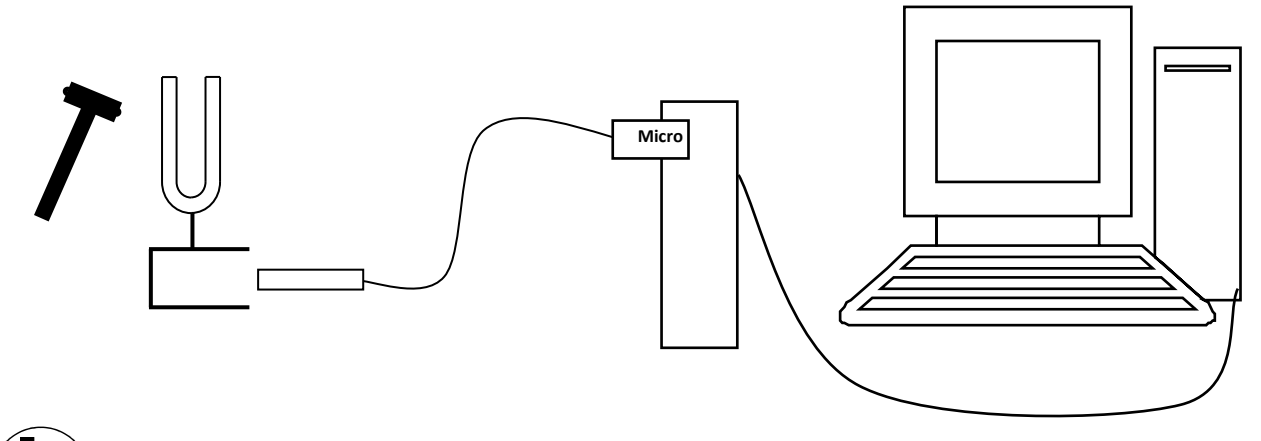

**APPEL n°2 :** Appeler l'examinateur pour lui montrer le montage.

b) **Lancer** l'acquisition en cliquant sur l'icône :

c) **Donner** un coup de maillet sur le diapason et **sélectionner** rapidement *Lancer* (avant la fin de la vibration du diapason).

**APPEL n°3 :** Appeler l'examinateur pour lui montrer votre oscillogramme.

5) a) À l'aide de l'*Outil Pointeur*, **déterminer** avec précision la valeur de la période de ce signal. Pour cela, **cliquer** sur un maximum puis déplacer le curseur sur le deuxième maximum en maintenant le bouton appuyé.

Valeur de la période : *T* **=** ………………………….

b) On donne la relation  $f = \frac{1}{T}$ .

**Calculer** la fréquence du son émis par le diapason. **Préciser** l'unité.

………………………………………………………………………………………………….. ………………………………………………………………………………………………….. …………………………………………………………………………………………………..

## 6) **Répondre** à la problématique.

………………………………………………………………………………………………….. …………………………………………………………………………………………………..

### GRILLE NATIONALE D'ÉVALUATION EN MATHÉMATIQUES ET EN SCIENCES PHYSIQUES ET CHIMIQUES

# Nom et prénom :  $\boxed{\text{Diplôme prefix}}$ : CAP

Séquence<sup>1</sup> n°1

#### **Liste des capacités, connaissances et attitudes évaluées**

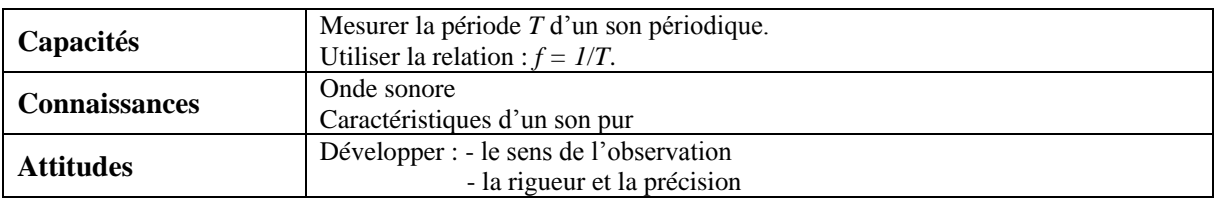

### **Évaluation<sup>2</sup>**

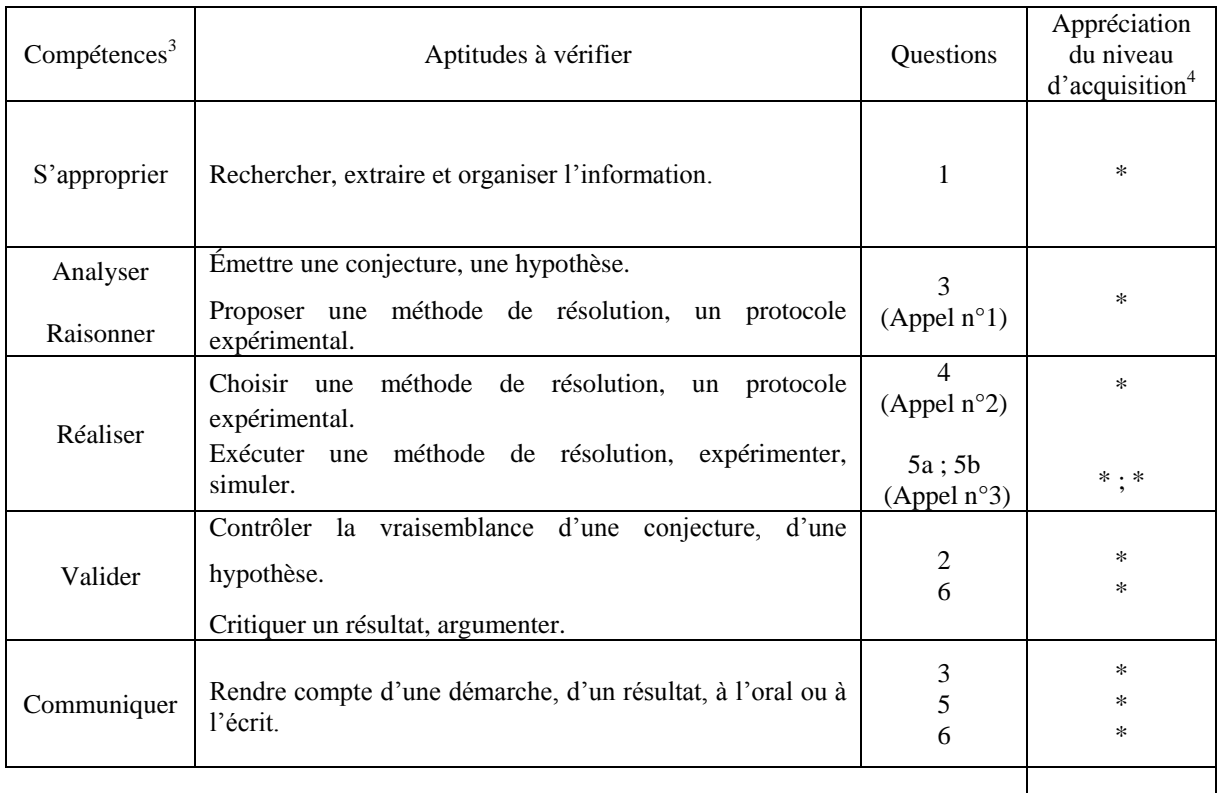

/10

<sup>&</sup>lt;sup>1</sup> Chaque séquence propose la résolution de problèmes issus du domaine professionnel ou de la vie courante. En mathématiques, elle comporte un ou deux exercices ; la résolution de l'un d'eux nécessite la mise en œuvre de capacités expérimentales.

<sup>&</sup>lt;sup>2</sup> Des appels permettent de s'assurer de la compréhension du problème et d'évaluer le degré de maîtrise de capacités expérimentales et la communication orale. Il y en a au maximum 2 en mathématiques et 3 en sciences physiques et chimiques.

En mathématiques : L'évaluation des capacités expérimentales – émettre une conjecture, expérimenter, simuler, contrôler la vraisemblance d'une conjecture – se fait à travers la réalisation de tâches nécessitant l'utilisation des TIC (logiciel avec ordinateur ou calculatrice). Si cette évaluation est réalisée en seconde, première ou terminale professionnelle, 3 points sur 10 y sont consacrés.

En sciences physiques et chimiques : L'évaluation porte nécessairement sur des capacités expérimentales. 3 points sur 10 sont consacrés aux questions faisant appel à la compétence « Communiquer ».

<sup>&</sup>lt;sup>3</sup> L'ordre de présentation ne correspond pas à un ordre de mobilisation des compétences. La compétence « Être autonome, Faire preuve d'initiative » est prise en compte au travers de l'ensemble des travaux réalisés. Les appels sont des moments privilégiés pour en apprécier le degré d'acquisition.

<sup>4</sup> Le professeur peut utiliser toute forme d'annotation lui permettant d'évaluer l'élève (le candidat) par compétences.